## **Lesson Plan**

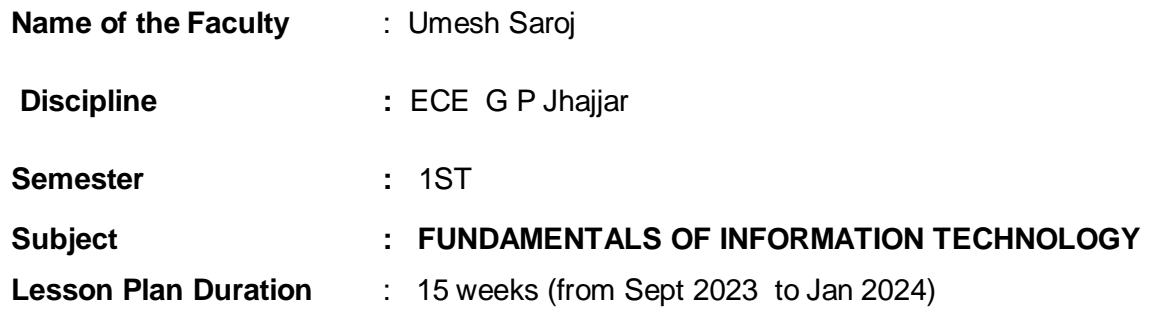

**Work Load (Lecture / Practical) per week (in hours):** Lectures-02, Practical-04

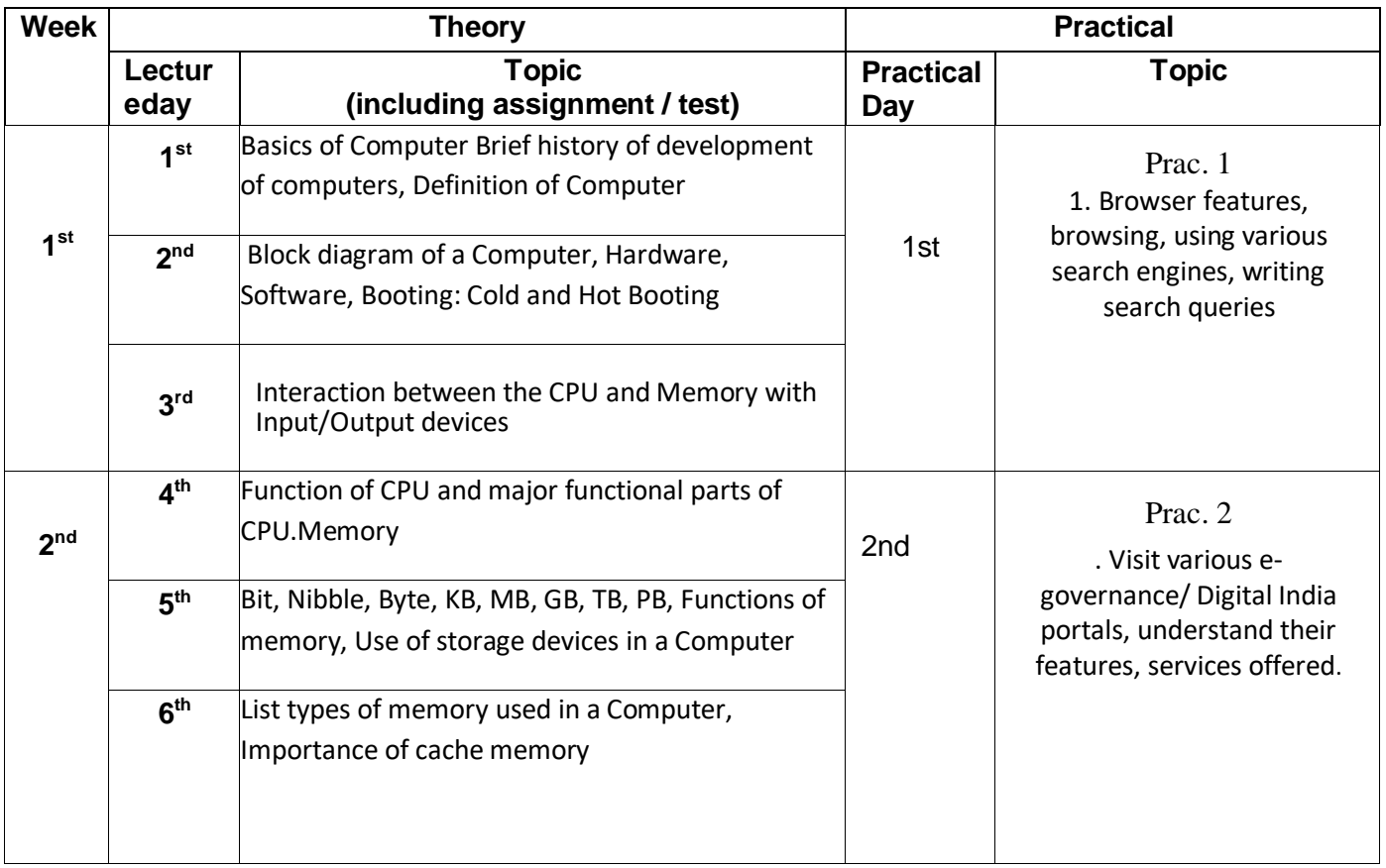

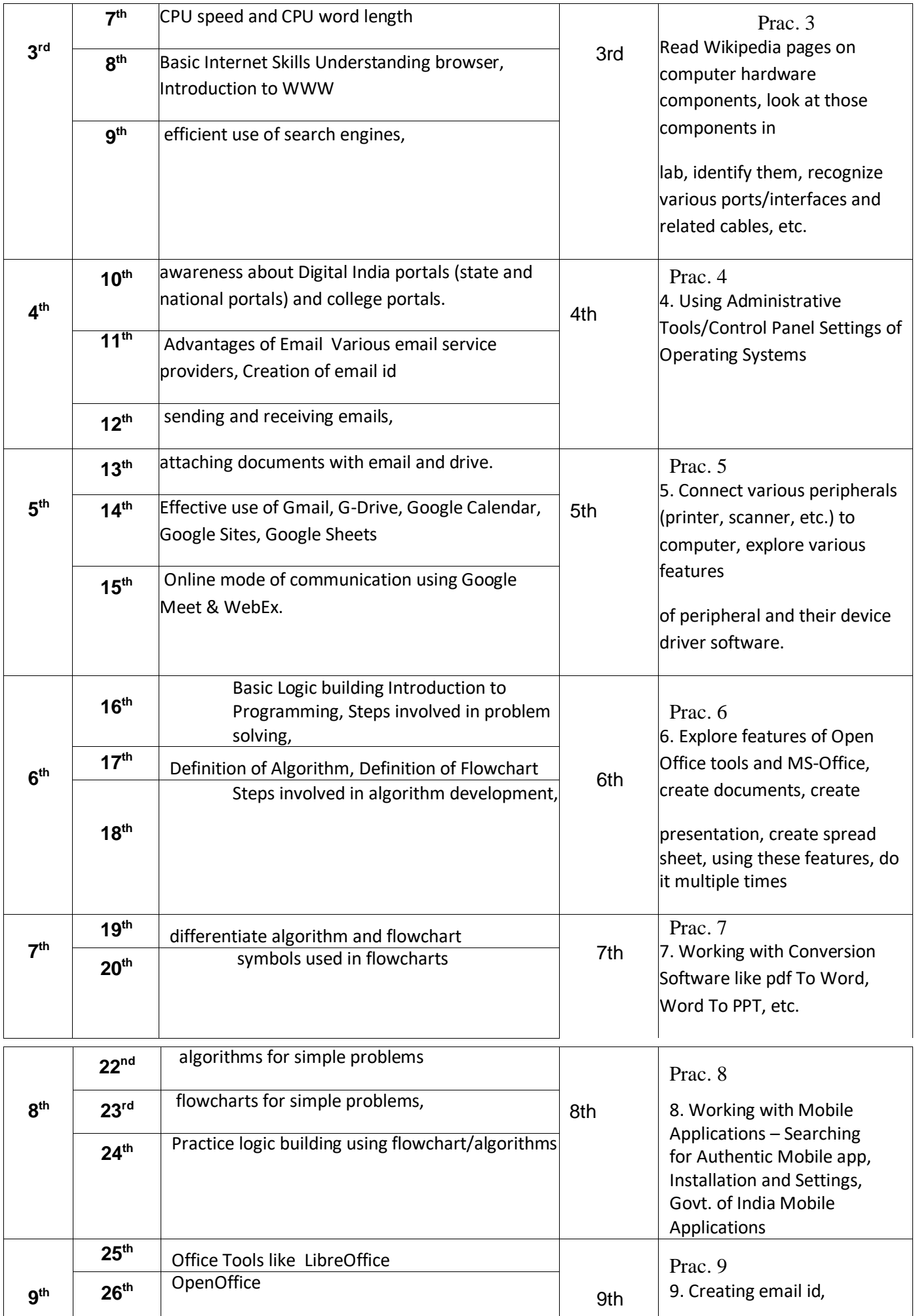

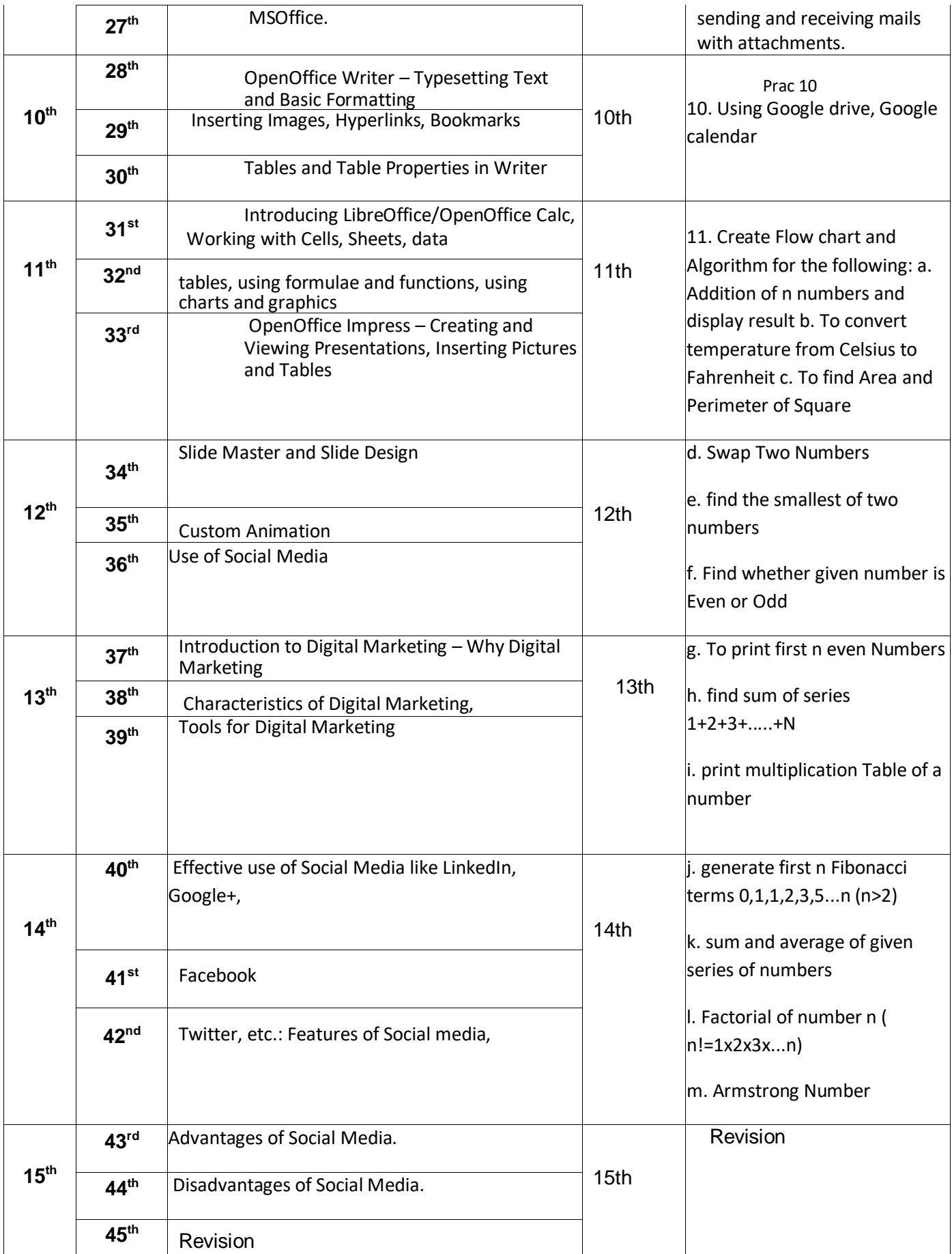